Муниципальное общеобразовательное учреждение средняя общеобразовательная школа деревни Гожня Малопургинского района Удмуртской Республики

 $\bar{a}$ 

Принято на педагогическом совете Протокол № 1 от 30.08.2023

 $\gamma = -$ 

**УТВЕРЖДАЮ** Директор МОУ СОЦИ д. Гожня А.Г. Александров Приказ № 112

Дополнительная общеобразовательная общеразвивающая программа технической направленности «Волшебная фанера» Возраст детей 10-14 лет Срок реализации программы - 1 год

> Автор - составитель: Скворцова Ольга Семёновна, педагог дополнительного образования

д. Гожня 2023 г.

 $\epsilon$ 

#### **ПОЯСНИТЕЛЬНАЯ ЗАПИСКА**

Рабочая программа «Волшебная фанера» создана как программа ранней профориентации и основа профессиональной подготовки и состязаний школьников в профессиональном мастерстве по компетенции «Лазерные технологии».

Лазерные технологии - совокупность приёмов и способов обработки материалов и изделий с использованием лазерного оборудования. Лазерные технологии активно применяются на предприятиях для резки, гравировки, сварки, сверления отверстий, маркировки и других модификаций поверхностей различных материалов. обеспечивая точность и возможность обработки труднодоступных участков готовых деталей, резку и сверление материалов, вообще не поддающихся механической обработке

С самого момента разработки лазер называли устройством, которое само ищет решаемые задачи. Лазеры нашли применение в самых различных областях — от коррекции зрения до управления транспортными средствами, от космических полётов до термоядерного синтеза. Лазер стал одним из самых значимых изобретений XX века и самым популярным методом бесконтактной обработки материалов, где не требуется использование режущего инструмента.

Обучение для создания векторных файлов происходит в программе происходит CorelDraw - популярная и всемирно известная программа, главным предназначением которой являются создание и обработка выполненных в формате векторной графики документов.

#### **Направление программы**

Общеобразовательная программа «Волшебная фанера» имеет **техническое направление.**

**Актуальность программы** заключается в том, что она заставляет по-новому осмыслить задачи эстетического воспитания, связав его с практической деятельностью, готовит современного человека к жизни в новом информационном обществе.

Настоящая программа реализует современные требования по изучению графических пакетов по созданию и конструированию моделей изделий с последующей их реализацией на практике в виде объекта труда (изделия).

**Новизна программы** заключается в том, что в данном курсе обучения совмещаются несколько видов деятельности: конструирование и моделирование при помощи графических программ, контурного выпиливания и гравировки на лазерном станке, художественного оформления гуашью.

В основу программы положено обучение, основанное на развитии

интереса и творческих возможностей обучающихся, предоставляющее уникальную возможность соединить трудовую подготовку, с эстетическим воспитанием, без которого невозможно добиться высокой культуры труда.

## **Педагогическая целесообразность**

- Взаимодействие педагога с ребенком на равных;
- Использование на занятиях доступных для детей понятий и терминов, следование принципу «от простого к сложному»;
- Учет разного уровня подготовки детей, опора на имеющийся у обучающихся опыт;

системность, последовательность и доступность излагаемого материала, изучение нового материала опирается на ранее приобретенные знания;

## **Отличительные особенности**

Представляемая программа имеет существенный ряд отличий от существующих аналогичных программ. Программа предполагает не только обучение «черчению» или освоению ПО «CorelDraw», а именно использованию этих знаний как инструмента при решении задач различной сложности. Изучение программ САПР и черчения позволит решать более сложные инженерные задачи и применять полученные знания в различных областях деятельности обучающегося.

**Цель программы**: творческая самореализация обучающихся и развитие основ конструирования и моделирования через создание проектов в программной среде CorelDraw.

## **Задачи:**

## **1. Обучающие**

- познакомить учащихся с комплексом базовых технологий, применяемых при плоскостном моделировании;

- сформировать у обучающихся навыки и умения в области конструирования и инженерного черчения;

- содействовать приобретению опыта создания двухмерных и трехмерных объектов.

## **2. Развивающие**

- способствовать развитию творческого потенциала обучающихся, пространственного воображения и изобретательности;

- способствовать развитию логического и инженерного мышления;

- содействовать профессиональному самоопределению.

## **3. Воспитательные**

- сформировать у обучающихся стремления к получению качественного законченного результата;

- сформировать навыки самостоятельной и коллективной работы;

**Возраст детей, участвующих в реализации данной дополнительной общеобразовательной общеразвивающей программы**

Программа «Волшебная фанера» предназначена для детей 10-14 лет. Группа комплектуется в соответствии с возрастными особенностями, в составе 15-18 человек.

**Сроки реализации дополнительной образовательной программы**

Программа рассчитана на 1 год обучения. Обучаются дети 10-14 лет. Полный объем - 68 учебных часа.

Программа «Волшебна фанера» рассчитана на детей среднего и старшего школьного возраста – 10-14 лет (мальчики и девочки). Специальных знаний и навыков для начала обучения не требуется. Наполняемость группы равна количеству рабочих мест, оснащенных персональным компьютером (10-12). Наиболее существенную роль в формировании положительного отношения подростков к учению играют содержательность учебного материала, его связь с жизнью и практикой, проблемный и эмоциональный характер изложения, организация поисковой, познавательной деятельности, дающей учащимся возможность переживать радость самостоятельных 6 открытий, вооружение подростков рациональными приемами учебной работы, навыками самовоспитания, являющимися непременной предпосылкой для достижения успеха. Знания и умения, полученные на занятиях, готовят обучающихся к творческой конструкторско-технологической деятельности и созданию сложных и оригинальных изделий с применением информационных технологий, способствуя, таким образом, профессиональному самоопределению обучающихся, что делает программу популярной среди детей подросткового возраста, в этом заключается и педагогическая целесообразность.

## **Режим занятий**

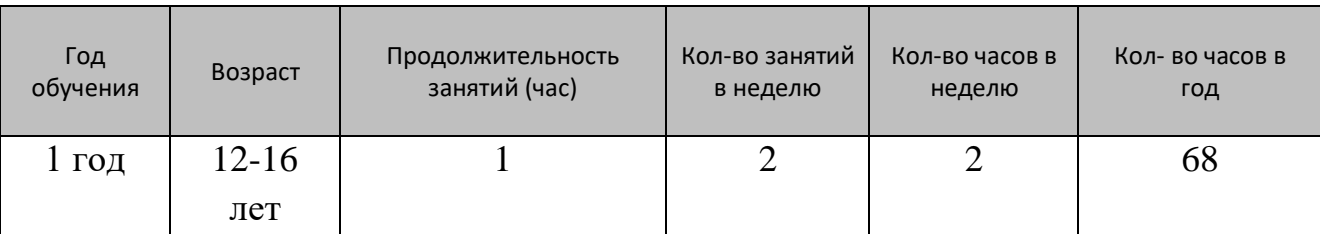

## Занятия проводятся по 1 академическому часу (1 час-45 минут)

**Формы и режим занятий**

Форма обучения по программе – очная.

Реализация программы предполагает парные и групповые занятия. Формы организации занятий подбираются в зависимости от цели и задач. По количеству детей: групповые.

> **Ожидаемые результаты и способы определения их результативности**

## *Предметные:*

- будут обучены основам и техническим приемам при работе с графическими редакторами, с использованием ПК, при выполнении изделий в различной технике различной степени сложности;

- будут сформированы навыки обработки информации посредством современных компьютерных технологий;

*Метапредметные:*

- будут развиты способности (запоминать, анализировать, оценивать);

- будет способствовать развитию личностных качеств, необходимых в данном виде творческой деятельности: самостоятельности, усидчивости, аккуратности.

- будет развит эстетический вкус детей через знакомство с современными информационными технологиями

*Личностные:*

- будет сформирован интерес к традициям русского народа;

- будет сформировано ценностное отношение к труду, упорство и настойчивость в достижении поставленной задачи.

## **Способы определения результативности**

Оценка уровня освоения дополнительной общеобразовательной программы проводится посредством входного, текущего контроля, промежуточной и итоговой аттестации.

Входной контроль определяет готовность обучающихся к обучению по конкретной программе и проводится в форме: опроса.

Текущий контроль выявляет степень сформированности практических умений и навыков учащихся в выбранном ими виде деятельности. Текущий контроль осуществляется без фиксации результатов в форме: самостоятельной работы.

Промежуточная аттестация проводится в декабре в форме: творческой работы.

Итоговая аттестация проводиться по завершению всего объёма дополнительной общеобразовательной программы в форме: защиты проекта.

По качеству освоения программного материала выделены следующие уровни знаний, умений и навыков:

- высокий - программный материал усвоен обучающимися детьми полностью,

воспитанник имеет высокие достижения;

- средний - усвоение программы в полном объеме, при наличии несущественных ошибок;

- ниже среднего - усвоение программы в неполном объеме, допускает существенные ошибки в теоретических и практических заданиях; участвует в конкурсах на уровне коллектива.

Основной формой итогового контроля является анализ результатов участия обучающихся в рамках различных мероприятий и участие в конкурсах местного и муниципального уровня.

# **УЧЕБНЫЙ ПЛАН**

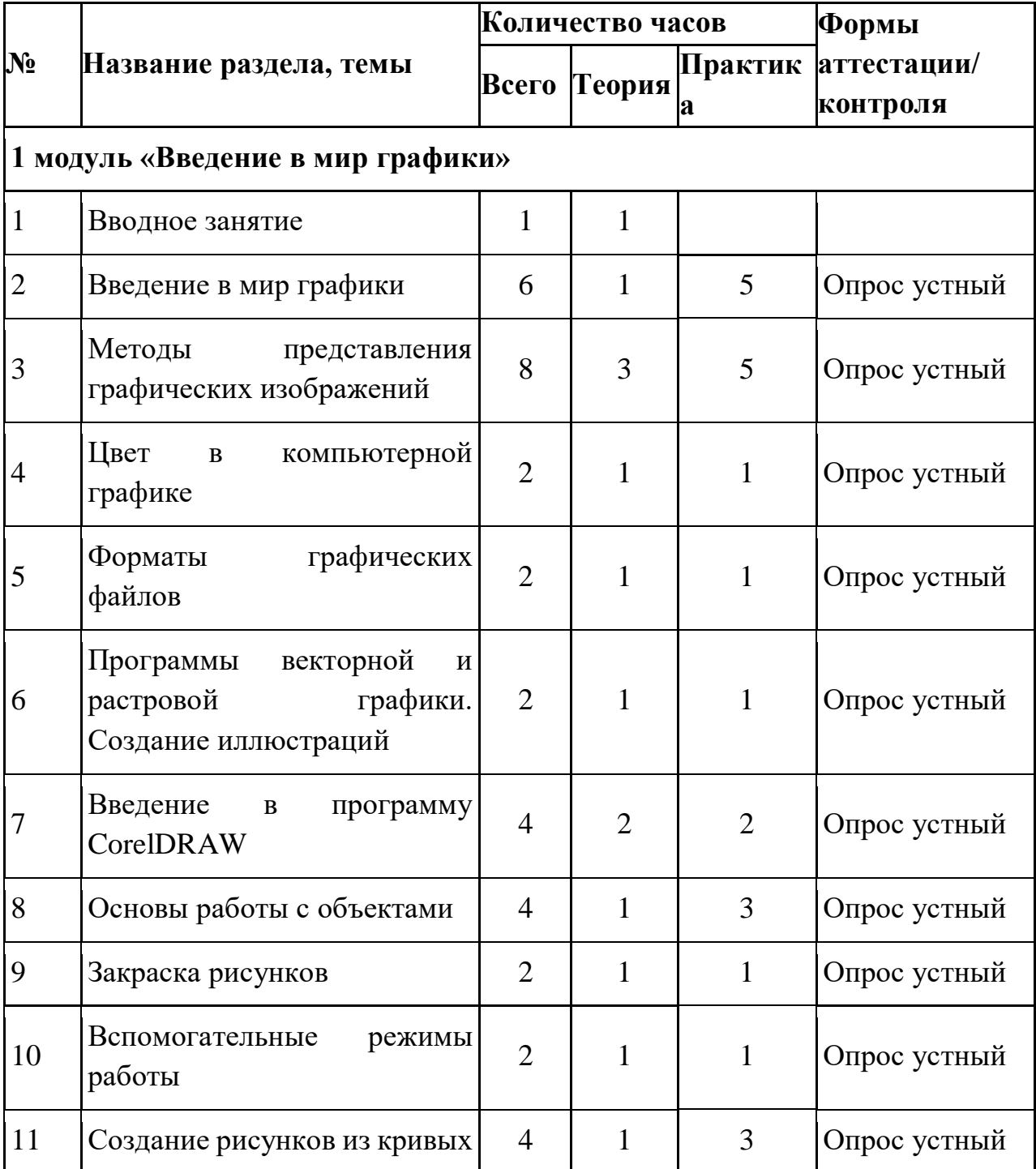

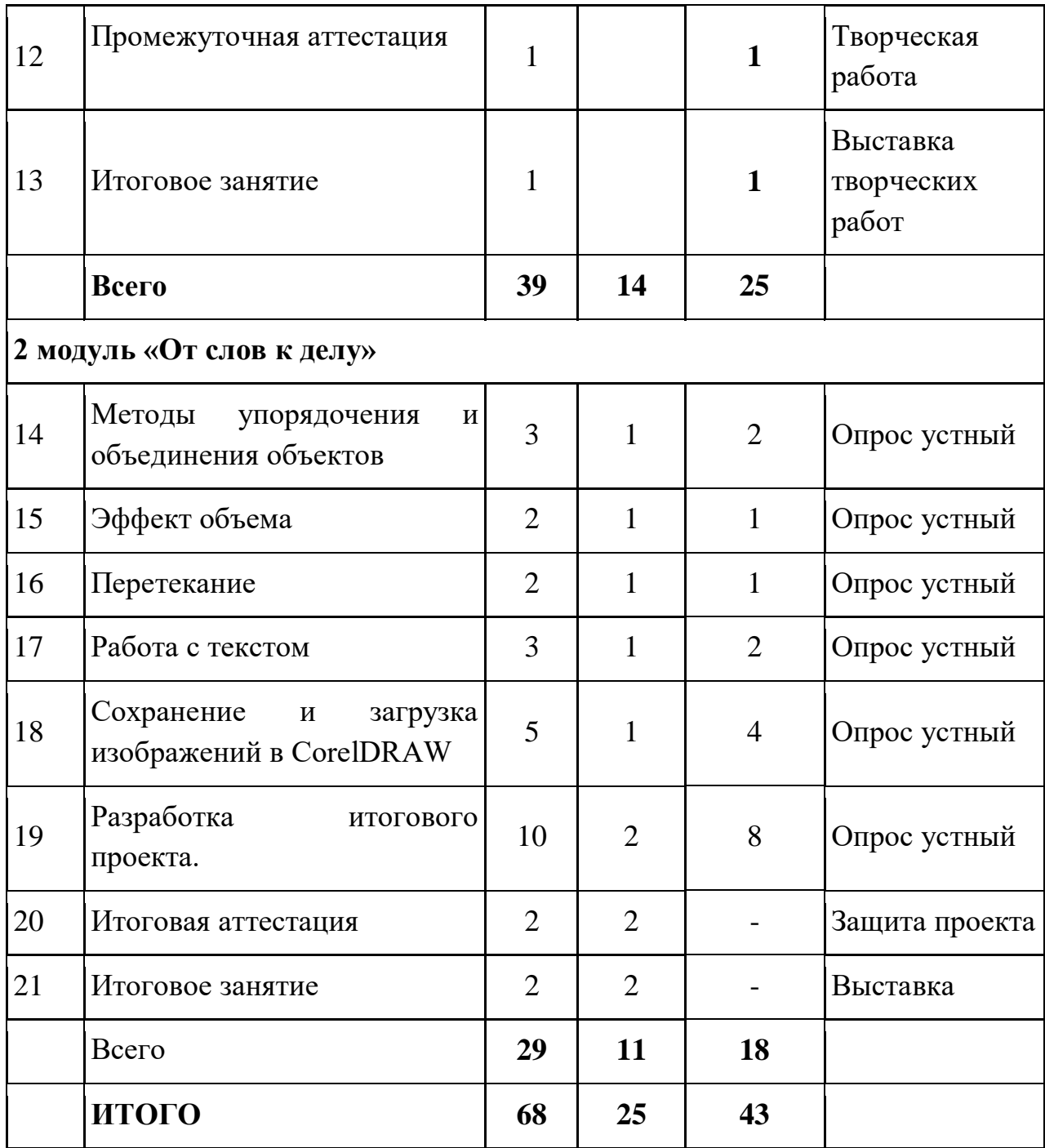

# **СОДЕРЖАНИЕ УЧЕБНОЙ ПРОГРАММЫ**

**Модуль 1 «Введение в мир графики»**

## *1. Раздел «Вводное занятие».*

1.1. Тема: Введение. Материалы, инструменты, приспособления.

*Теория:* правила поведения в кабинете. Техника безопасности при работе на компьютерах

*Практика:* знакомство с кабинетом, соблюдение правил ТБ.

# *2. Раздел «Введение в мир графики».*

2.1. Тема «Графический редактор Paint, графические возможности

MSWord.

*Теория:* Инструменты рисования. Работа с объектами. Вставка графического объекта в текстовый документ. Связывание и внедрение.

*Практика:* Творческая работа по графическим возможностям MS Word. Объекты WordArt – 2 часа

2.2. Тема: Инструменты рисования. Работа с объектами. *Практика:* простейшие операции с объектами.

2.3. Тема: Конструирование и моделирование изделия «Салфетница» *Практика:* создание модели салфетницы-2 часа

# *3. Раздел «Методы представления графических изображений».*

3.1. Тема «Растровая графика».

*Теория:* «Понятие растровой графики, достоинства растровой графики, недостатки растровой графики».

*Практика:* Творческая работа. Основы графики MSWord, Paintи их взаимодействие.

3.2. Тема: «Векторная графика».

*Теория:* достоинства векторной графики, недостатки векторной графики.

*Практика:* творческая работа с использованием векторной графики.

3.3. Тема: «Сравнение растровой и векторной графики».

*Практика:* выполнение творческого задания в растровой и векторной графике, сравнительный анализ.

3.4. Тема: Особенности растровых и векторных программ»

*Практика:* самостоятельная работа.

3.5. Тема Конструирование и моделирование изделия «Салфетница».

Теория: методы конструирования и моделирования изделий

Практика: создание модели салфетницы.

# *4. Раздел «Цвет в компьютерной графике» .*

4.1 Тема «Цветовая модель RGB. Понятие о цветовых моделях RGB, SMYK.

*Теория:* описание цветовых оттенков на экране монитора и на принтере (цветовые модели). Понятие о цветовых моделях RGB, SMYK.

*Практика:* формирование собственных цветовых оттенков на экране монитора.

# *5. Раздел «Форматы графических файлов».*

5.1. Тема «Векторные форматы. Растровые форматы.».

*Теория:* Понятие о способах сохранения в разных форматах, понятие о конвертации. Методы сжатия графических данных. Сохранение изображений в стандартных форматах, а также собственных форматах графических программ. Преобразование файлов из одного формата в другой

*Практика:* Творческая работа. Сохранение в разных форматах, конвертирование.

*6. Раздел «Программы векторной и растровой графики. Создание* 

## *иллюстраций».*

6.1. Тема «Программы векторной и растровой графики»

*Теория:* беседа о программах векторной и растровой графики. Понятие иллюстрация, правила создания. Беседа о правилах дизайна.

*Практика:* Конструирование и моделирование изделия «Плечики». Создание дизайнерских идей Знакомство с программами векторной и растровой графики.

# *7. Раздел «Введение в программу CorelDRAW».*

7.1 Тема: «Изучение интерфейса программы CorelDRAW».

Теория: Особенности меню. Рабочий лист. Организация панели инструментов. Панель свойств. Палитра цветов. Строка состояния.

Практика: Знакомство с интерфейсом, изучение основных панелей и инструментов.

7.2 Тема: «Конструирование и моделирование изделия «Плечики»»

*Теория:* методы конструирования и моделирования изделия «плечики».

*Практика:* создание модели «плечики»

# *8. Раздел «Основы работы с объектами».*

8.1. Тема «Работа с основными инструментами программы».

Теория: Рисование линий, прямоугольников, квадратов, эллипсов, окружностей, дуг, секторов, многоугольников и звезд. Выделение объектов. Операции над объектами: перемещение, копирование, удаление, зеркальное отражение, вращение, масштабирование. Изменение масштаба просмотра при прорисовке мелких деталей. Особенности создания иллюстраций на компьютере.

Практика: Работа с основными инструментами программы.

8.2. Тема: «Рисование геометрических фигур».

*Практика*: Рисование линий, прямоугольников, квадратов, эллипсов, окружностей, дуг, секторов, многоугольников и звезд

8.3. Тема: «Выделение объектов».

*Практика:* выполнение творческого задания по выделению объектов.

# *9.Раздел «Закраска рисунков».*

9.1 Тема «Закраска объекта (заливка)».

Теория: Однородная, градиентная, узорчатая и текстурная заливки. Формирование собственной палитры цветов. Использование встроенных палитр.

Практика: Работа с инструментами закраски, цветовой палитры, инструмент «Пипетка».

# *10. Раздел «Вспомогательные режимы работы».*

10.1. Тема: «Конструирование и моделирование изделия «Новогодняя елка»». *Теория:* особенности конструирования и моделирования новогодней елки *Практика:* создание модели новогодней елки.

*11. Раздел «Создание рисунков из кривых».*

11.1 Тема «Кривые «Безье».

Теория: Особенности рисования кривых. Рекомендации по созданию рисунков из кривых.

Практика: работа с инструментом кривая «Безье».

11.2. Тема: «Важнейшие элементы кривых: узлы и траектории».

*Практика:* конструирование и моделирование с применением узлов и траектории.

11.3. Тема: «Редактирование формы кривой».

*Практика:* конструирование и моделирование изделия с применением формы кривой.

# *12.Раздел «Промежуточная аттестация»*

12.1. Тема «Промежуточная аттестация»

Практика: Творческая работа.

## *13. Раздел «Итоговое занятие».*

13.1. Тема «Итоговое занятие»

Практика: выставка творческих работ.

# **Содержание 2 модуля «Введение в мир графики»**

# *14. Раздел «Методы упорядочения и объединения объектов».*

14.1. Тема «Упорядочение и объединение объектов»

Теория: Изменение порядка расположения объектов. Выравнивание объектов на рабочем листе и относительно друг друга.

Практика: отработка методов выравнивания объектов.

14.2. Тема «Конструирование и моделирование изделия «Шкатулка»

Практика: конструирование и моделирование шкатулки.

# *15 .Раздел «Эффект объема».*

15.1. Тема «Вставка графического объекта в текстовый документ. Связывание и внедрение»

Теория: Метод выдавливания для получения объемных изображений. Перспективные и изометрические изображения. Закраска, вращение, подсветка объемных изображений.

Практика: конструирование и моделирование салфетницы.

# *16. Раздел «Перетекание».*

*16.1. Тема «*Создание выпуклых объектов*»*

Теория: Создание технических рисунков. Создание выпуклых объектов. Получение художественных эффектов.

Практика: отработка методов создания вогнутых объектов.

# *17. Раздел «Работа с текстом».*

*17.1 Тема «*Особенности простого и фигурного текста*»*

Теория: Особенности простого и фигурного текста.

Практика: отработка методов и приемов работы с текстовыми надписями.

17.2. Тема «Оформление текста».

Теория: правила работы с текстом.

Практика: Работа с текстом.

*18.Раздел «Сохранение и загрузка изображений в CorelDRAW».*

*18.1.Тема «*Импорт и экспорт изображений в CorelDRAW.*».*

Теория: Особенности работы с рисунками, созданными в различных версиях программы CorelDRAW. Импорт и экспорт изображений в CorelDRAW.

Практика: Отработка на практике правил импорта и экспорта изображений.

18.2. Тема «Конструирование и моделирование изделия «Часы»

Практика: конструирование и моделирование часов, монтаж изображения на циферблат.

18.3. Тема «Конструирование и моделирование изделия «Часы»

Практика: конструирование и моделирование часов.

18.4. Тема «Конструирование и моделирование изделия «Часы»

Практика: конструирование и моделирование часов.

# *19. Раздел «Разработка итогового проекта.*

*19.1 Тема «*Работа над чертежом изделия*».*

*Теория: Правила оформления и выполнения чертежа изделия.*

Практика: выполнить чертеж изделия.

19.2. Тема : «Вырезание деталей на лазерном станке».

Теория: Правила работы за лазерно -гравировальным станком. Объяснение принципов работы.

Практика: Вырезание деталей на станке.

*19.3. Тема «*Подгонка деталей»

Теория: Сравнение чертежа и вырезанных детелей.

Практика: проверка соответствия вырезанного изделия - чертежу.

19.4. Тема «Сборка готовой работы»

Теория: Чтение чертежа и сборка, исправление возможных ошибок.

Практика: сборка готового изделия.

20. Раздел «Итоговая аттестация»

20.1 Теория: Защита проекта.

21. Раздел «Итоговое занятие»

21.1 Теория: Итоговая выставка детских работ, подведение итогов за учебный год.

# **УСЛОВИЯ РЕАЛИЗАЦИИ**

Для эффективного освоения программы используются технология дифференцированного обучения (Н.П.Гузик), образовательный процесс выстраивается в соответствии с уровнем развития возможностей и способностей каждого ребенка.

При проведении занятий применяется технология личностно-ориентированного обучения (И.С.Якиманская), целью которой является развитие индивидуальных познавательных способностей каждого учащегося, его возможностей для самоопределения и самореализации с опорой на следующие принципы:

- принцип развития - не только «занятие для всех», но и «занятие для каждого»;

- принцип психологической комфортности - снятие всех стрессообразующих факторов процесса обучения.

#### **Методы и приемы, применяемые на занятиях:**

- репродуктивный метод обучения: приёмы - опрос, игра;

- проблемно-поисковый методы: приёмы - поиск, анализ, эксперимент, сравнение, обобщение, рассказ, составление плана работы;

- метод стимулирования: приёмы - поощрение, одобрение, награждение, конкурс;

- объяснительно-иллюстративный метод: приемы - рассказ, беседа, экскурсия, работа с литературой, просмотр фильмов, демонстрация;

- репродуктивный метод: приемы - практические упражнения и задания, алгоритмы, программирование;

- частично-поисковый или эвристический: приемы - эвристическая беседа, черный ящик, случайный поиск, организующий понятия, контрольные вопросы и др.;

- креативный (творческий): приемы - творческое задание, творческий проект. Сущность метода-обеспечение организации поисковой творческой деятельности обучаемых по решению новых для них проблем (по Е.С. Полат).

## **Педагогические методы и технологии:**

Информационно-познавательные (беседа, демонстрация сайтов, презентаций, образцов работ).

Практические (выполнение работ по заданному алгоритму в практической работе и по образцу).

Творческие (создание и редактирование собственных изображений).

Диагностические (анализ творческих работ).

Знания и умения, приобретенные в результате освоения курса, являются фундаментом для дальнейшего самообразования в области компьютерной графики. Обучающиеся, успешно освоившие курс далее смогут самостоятельно изучить программы «Photoshop», «AdobeIllustrator», а в будущем сделать выбор профессии, и даже если она не будет напрямую связана с созданием и редактирование изображений, полученные знания и навыки будут актуальны при получении дальнейшего образования и профессиональной деятельности.

**Дидактическое обеспечение:**

- инструкционные карты, схемы по работе с разными видами материалов;

- кроссворды об инструментах и материалах;

- образцы работ;

- шаблоны, развёртки изделий;

- папки с методическими материалами;

- подборка народных пословиц и поговорок о труде;

- подборка стихов, загадок;

- карточки с тестовыми заданиями по различным темам;

- презентации.

#### **Техническое обеспечение:**

*Оборудование:*

-стол - 8 шт.;

- стул - 8 шт.;

- табурет - 8шт.;

-станок 4060 DSP/80W лазерный для резки и гравировки;

- компьютер - 4 шт.;

*Инструменты:*

- напильники - 2 шт., линейки - 10 шт., карандаши - 10 шт.; ножницы -10 шт., кисточки для клея - 10 шт. и для рисования -8 шт.;

*Материалы:*

- фанера, бумага писчая и цветная, природные материалы, бросовые материалы, медная проволока разной толщины, цветная бумага гофрированная, акварельные краски, гуашь, цветные карандаши и фломастеры, клей ПВА, клей-карандаш, клей «Момент», лак, копировальная бумага.

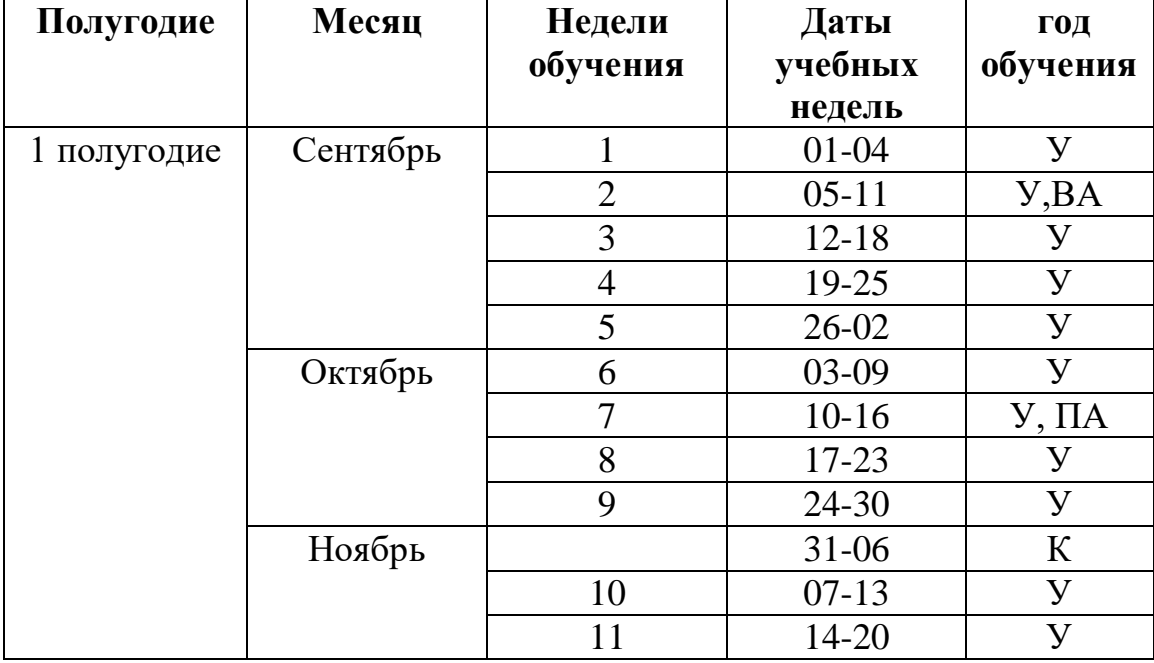

**КАЛЕНДАРНЫЙ УЧЕБНЫЙ ГРАФИК на 2023-2024 у.г.**

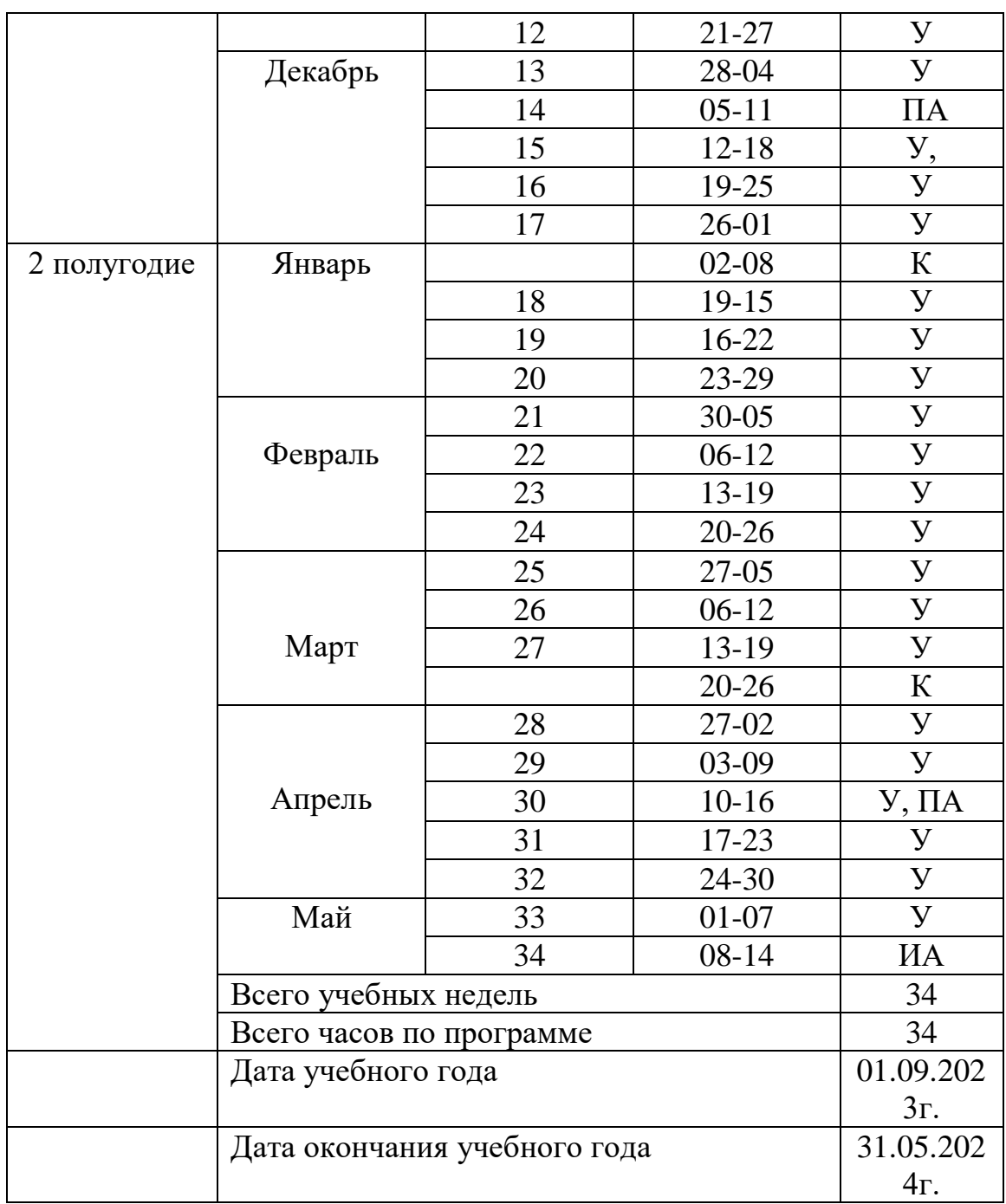

# **Условные обозначения:**

**У –** учебная неделя

**ВА –** входная аттестация

**ПА –** промежуточная аттестация

**ИА –** итоговая аттестация

 **К-** каникулы

## **Программа воспитания**

Цель: создание условий для саморазвития и самореализации личности учащихся, их успешной социализации в обществе.

Задачи:

- сохранять и развивать чувство гордости за свою страну, республику, село, школу, семью;

- воспитывать любовь к Родине, ее истории, культуре и традициям;

- формировать чувство уважения к другим народам, их традициям;

- формировать у учащихся осознание нравственной культуры миропонимания;

- формировать у учащихся умение работать в коллективе, сотрудничать с другими детьми;

- развивать творческие способности учащихся;

- формировать интеллектуальную культуру обучающихся, развивать их кругозор и любознательность;

- формировать у обучающихся культуру сохранения и совершенствования собственного здоровья.

Оценка достижения планируемых результатов воспитания проводится педагогическим работником на основе педагогического наблюдения.

## **Календарный план воспитательной работы**

**Цель:** личностное развитие учащихся средствами духовно-нравственных ценностей народов Российской Федерации, исторических и

национально-культурных традиций; формирование культуры здорового и безопасного образа жизни.

## **Направление 1. Формирование и развитие физических способностей учащихся, выявление и поддержка одарённых учащихся.**

**Задачи:** - создание условий для развития физических способностей учащихся, оказание поддержки и сопровождение одаренных детей.

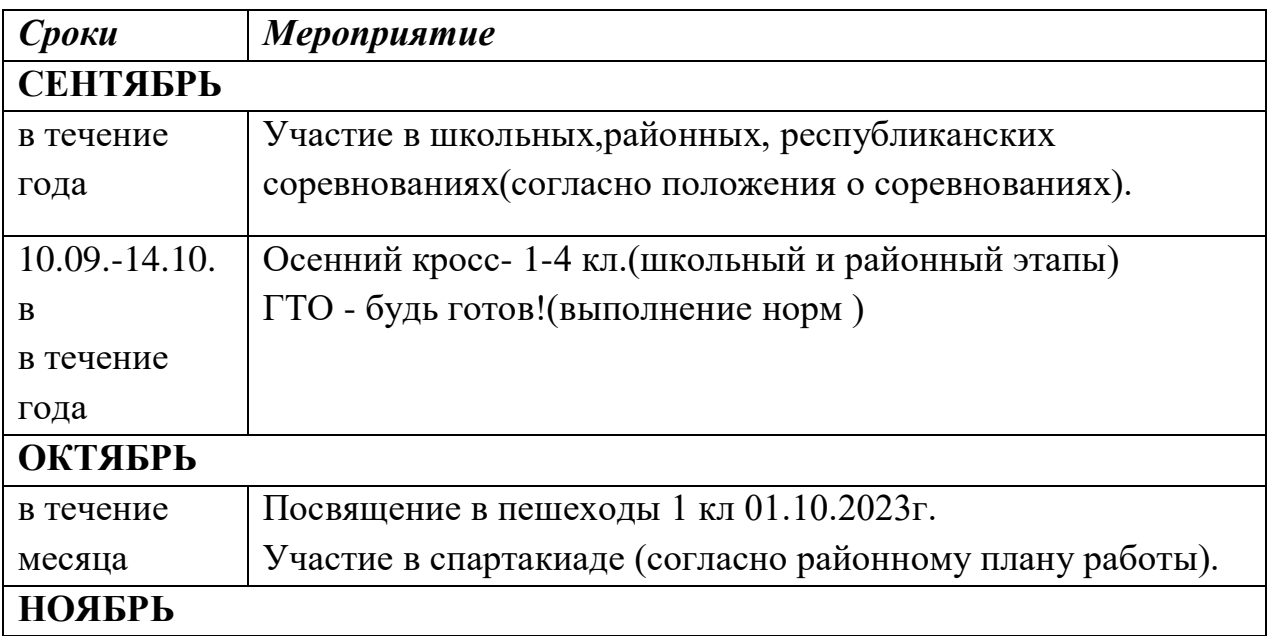

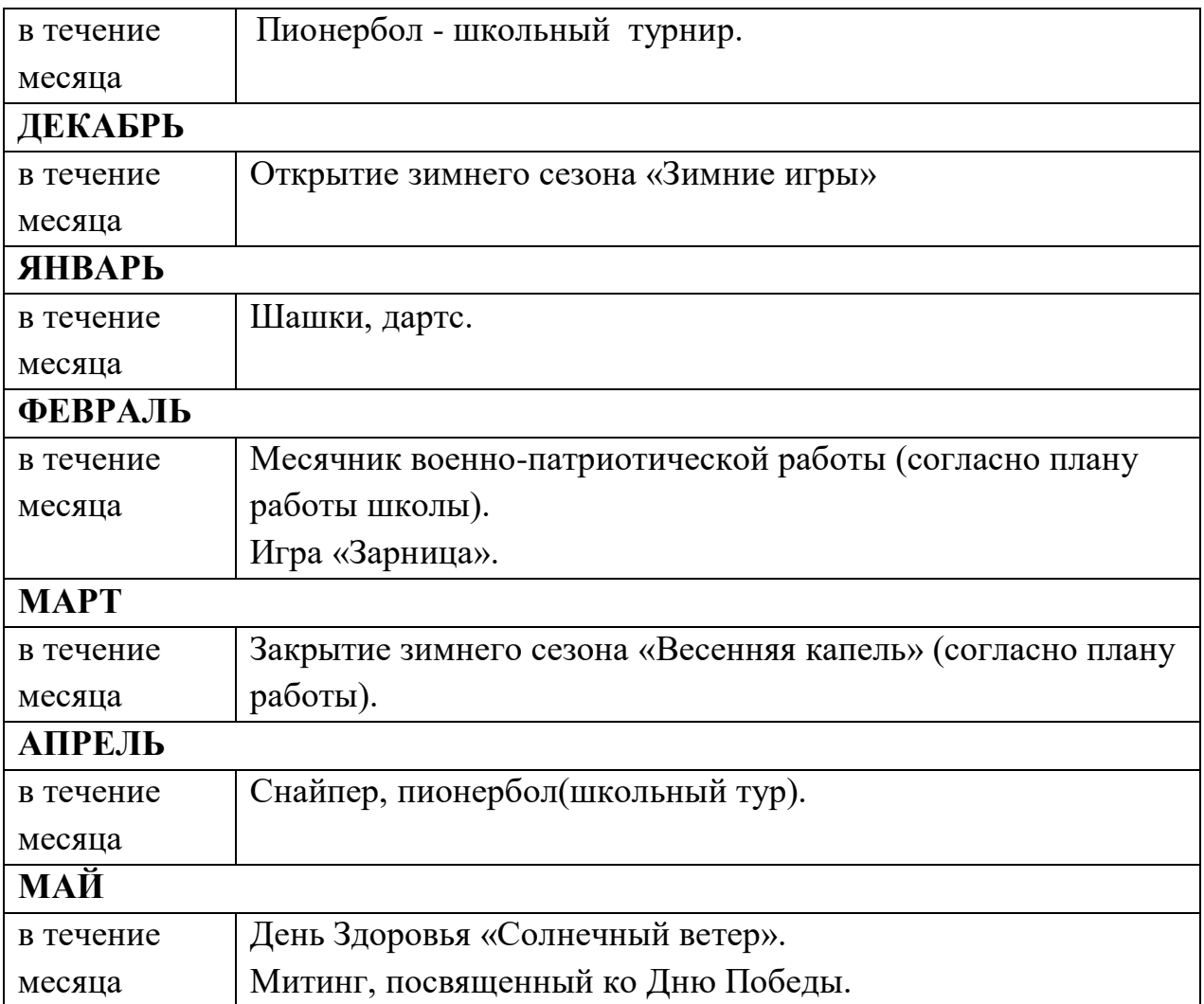

**Направление 2. Формирование гражданско-патриотического воспитания**  Задача: становление и развитие высоконравственного, ответственного, инициативного и социально компетентного гражданина и патриота

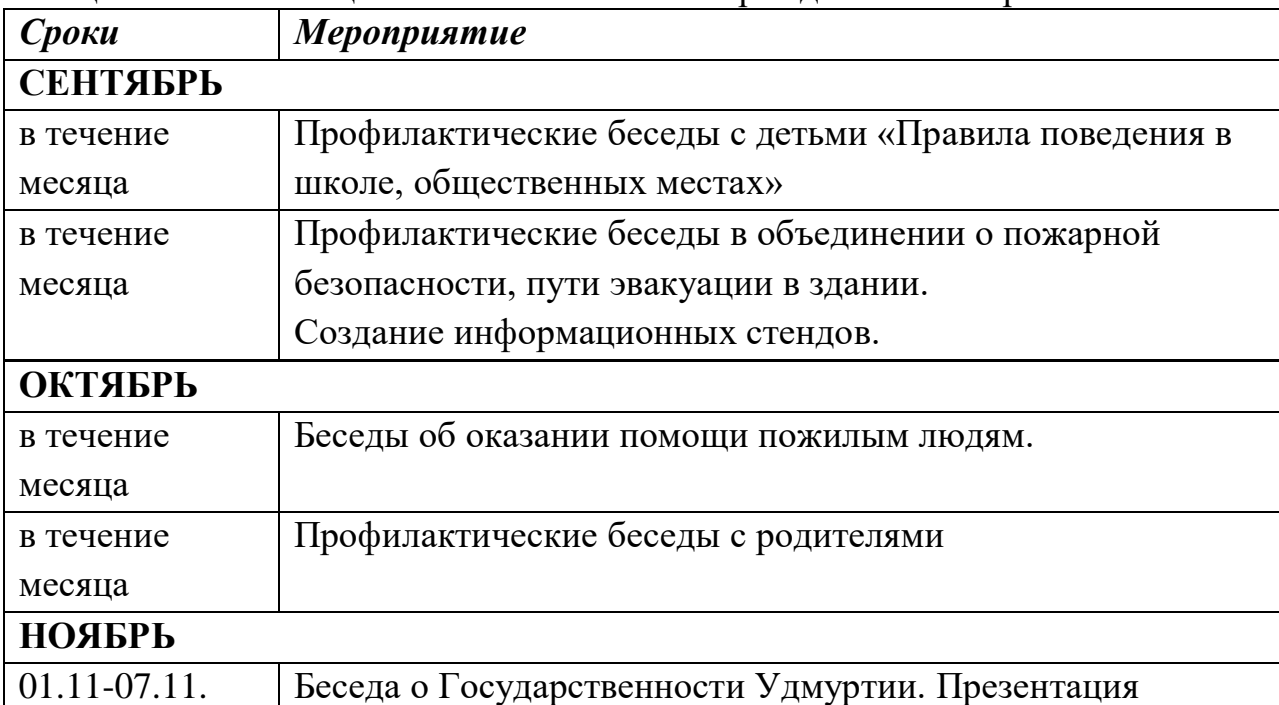

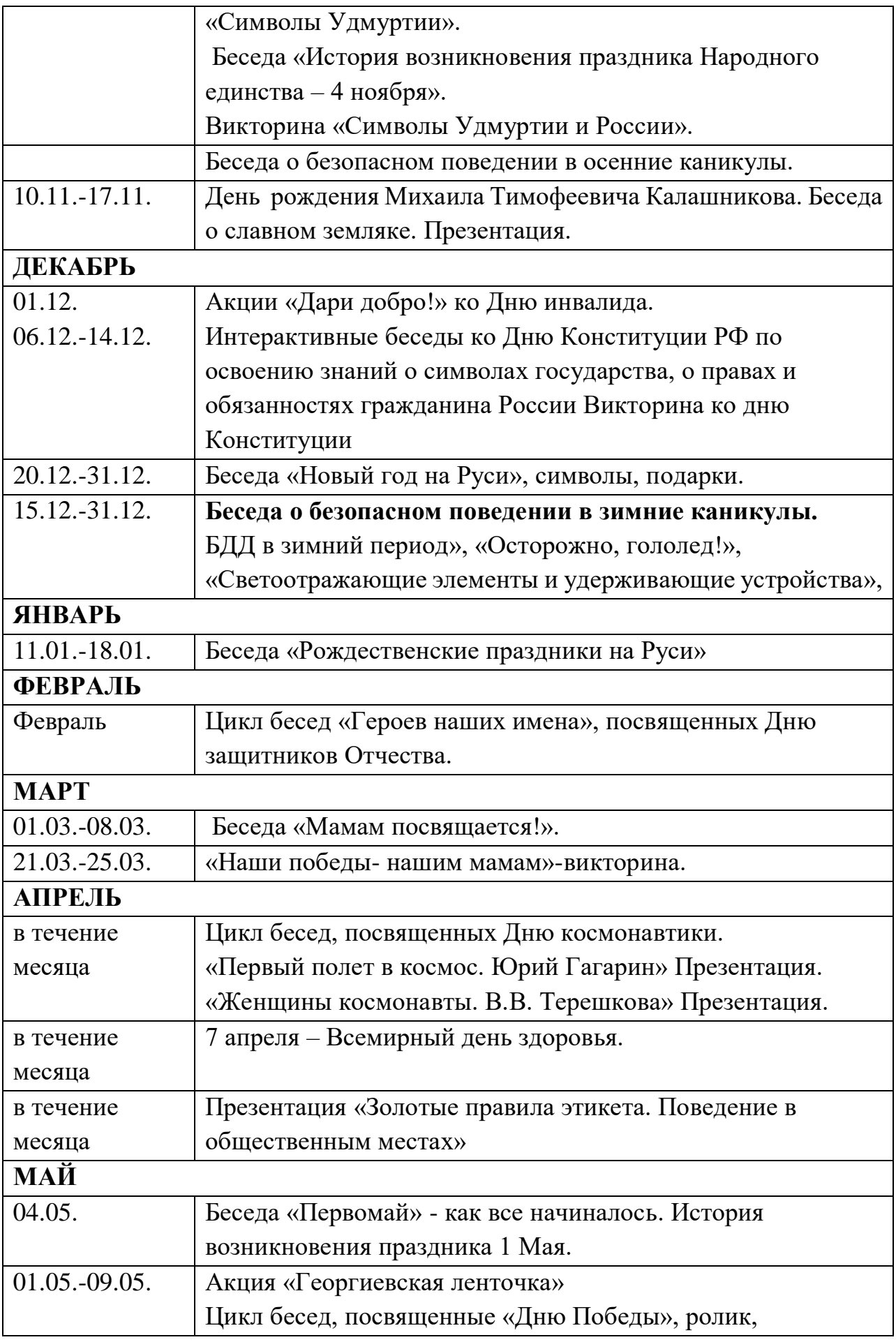

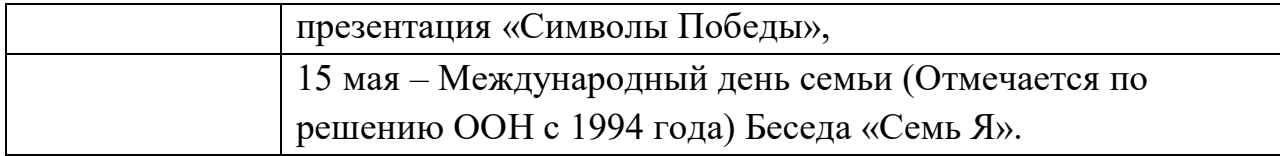

# **СПИСОК ЛИТЕРАТУРЫ**

## **ЛИТЕРАТУРА ДЛЯ ПЕДАГОГА**

1. Голубев В.С., Лебедев Ф.В. Физические основы технологических лазеров. – М.: Высшая школа, 2012.

2. Григорьянц А.Г. Основы лазерной обработки материалов. – М.: Машиностроение, 2009.

- 3. Рэди Дж.Ф. Действие лазерного излучения. М.: Мир, 1974.
- 4. Вейко В.П., Либенсон М.Н. Лазерная обработка. Л.: Лениздат, 2009.

5. Григорьянц А.Г., Шиганов И.Н. Лазерная техника и технология. Лазерная сварка металлов, т. – М.: Высшая школа, 2008.

6. Вейко В.П. Лазерная микрообработка. Опорный конспект лекций. СПб: СПбГУ ИТМО, 2009.

7. Кошкин Н.И. Элементарная физика: справочник. – М.: Наука, 2001.

8. Шахно Е.А. Математические методы описания лазерных технологий. Учебное пособие. – СПб: СПбГИТМО (ТУ), 2002.

# **ЭЛЕКТРОННЫЕ РЕСУРСЫ ДЛЯ ПЕДАГОГА**

1. Вейко В.П., Петров А.А. Введение в лазерные технологии [Электронный

ресурс]: опорный конспект лекций по курсу «Лазерные технологии». – СПб: СПбГУ ИТМО, 2009. – Режим доступа:<http://books.ifmo.ru/book/442/>

2. CorelDraw: введение в графику - Режим доступа: http://coreldraw.by.ru. Литература для обучающихся 1. Григорьянц А.Г., Сафонов А.Н. Лазерная техника и технология., т. 6. – М.: Высшая школа, 2008.

Лазеры в технологии. Под ред. М.Ф. Стельмаха. – М.: Энергия, 2015.

3. Таблицы физических величин. Справочник. Под. ред. акад. И.К. Кикоина. – М.: Атомиздат, 2006.

4. Рыкалин Н.Н., Углов А.А., Кокора А.Н. Лазерная обработка материалов. – М.: Машиностроение, 2015.

5. Кошкин Н.И., Ширкевич М.Г. Справочник по элементарной физике. – М.: Наука, 2008.

# **ЭЛЕКТРОННЫЕ РЕСУРСЫ ДЛЯ ОБУЧАЮЩИХСЯ:**

1. Самоучитель по CorelDraw для начинающих - Режим доступа: [http://corell-doc.ru](http://corell-doc.ru/)

2. Уроки Корел Дро (Corel DRAW) для начинающих. - Режим доступа: http://risuusam.ru.

Приложение №1

# **МЕТОДИЧЕСКОЕ ОБЕСПЕЧЕНИЕ ДИАГНОСТИЧЕСКАЯ КАРТА (ПРОМЕЖУТОЧНЫЙ КОНТРОЛЬ)**

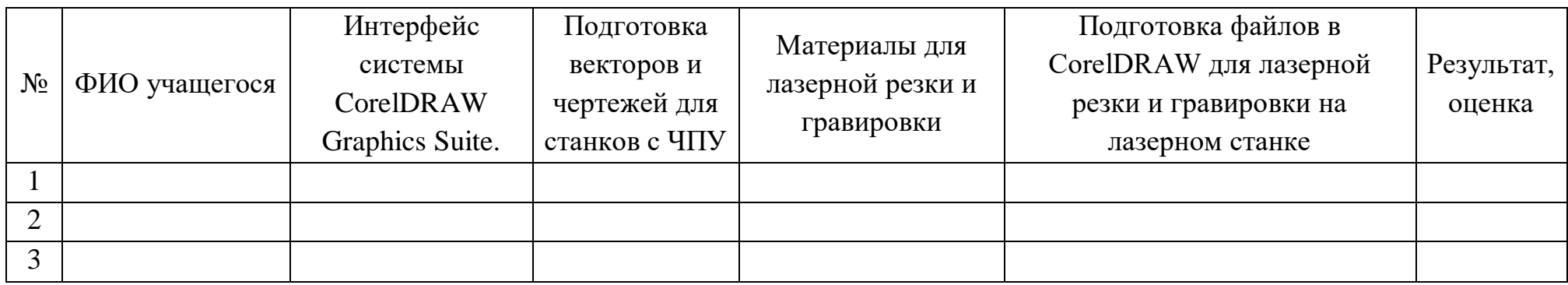

# **МЕТОДИЧЕСКОЕ ОБЕСПЕЧЕНИЕ ДИАГНОСТИЧЕСКАЯ КАРТА (ИТОГОВЫЙ КОНТРОЛЬ)**

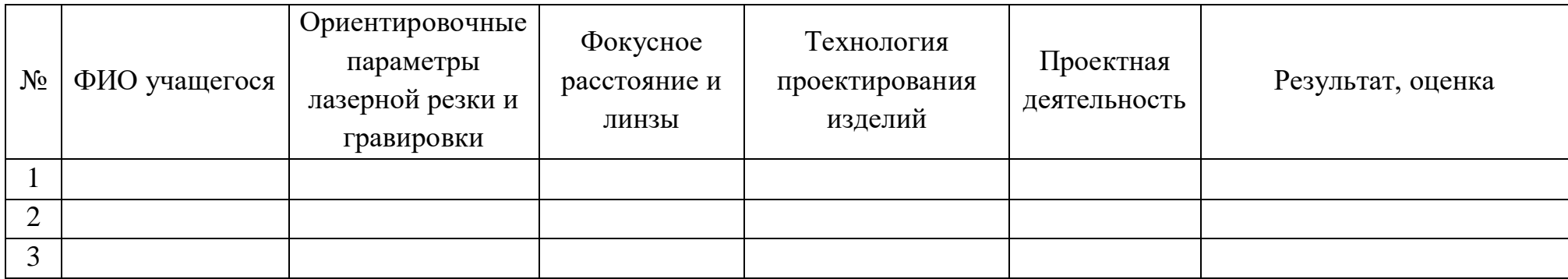